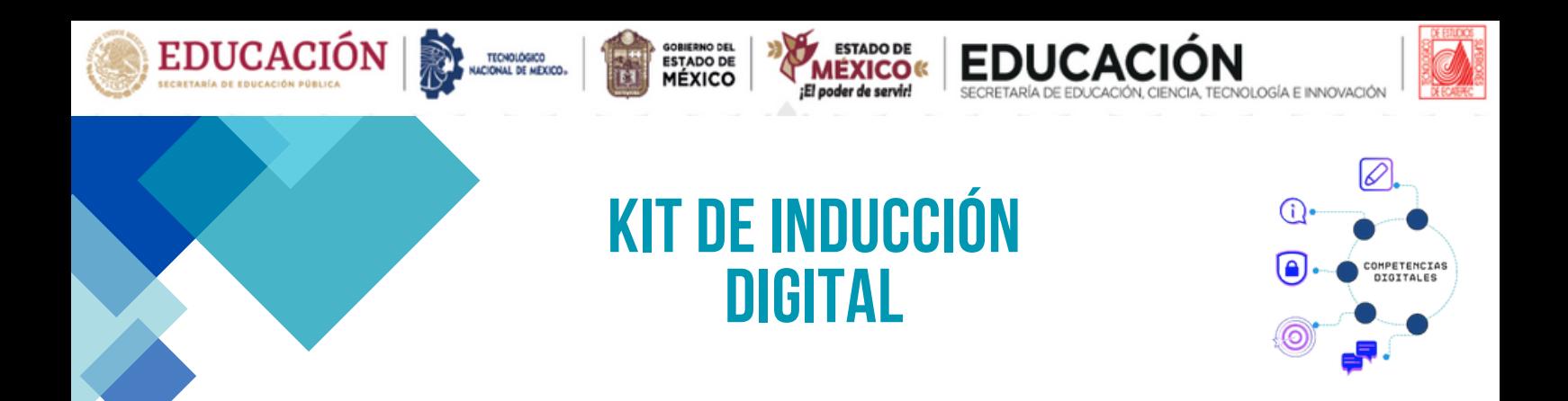

## **COMUNIDAD DELTECNOLOGICO DEESTUDIOSSUPERIORES DEECATEPEC**

Las habilidades digitales enfocadas al uso de las tecnológicas de la información nos permiten buscar, crear, almacenar, organizar, comunicar datos y generar contenidos digitales para realizar tareas personales y profesionales. A su vez, conlleva la responsabilidad de proteger nuestra identidad e información aplicando medidas de seguridad en la red y dispositivos, por lo tanto, es importante seleccionar las herramientas digitales y metodologías adecuadas para nuestras actividades escolares.

El objetivo de este kit de inducción digital es agrupar el material de apoyo que proporciona información sobre el uso y alcance de las herramientas básicas de Microsoft 365 así como soluciones a problemas tecnológicos comune s

Durante tu estancia estudiantil en esta Casa de Estudios utilizaras de forma cotidiana las herramientas de Microsoft 365 para crear, intercambiar, y compartir contenidos digitales.

## **LA LEY GENERAL DE EDUCACIÓN 2021**

Articulo 44: Promoción de formación de conocimientos, técnicas y destrezas **tecnológi c a s digit a les .**

**Arti culo 45: Foment a r el aprendiz a je, el conoc imiento, l a s competenc i a s forma ti v a s y l a s habilidades digit a les .**

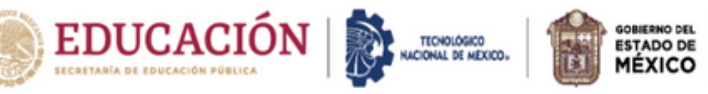

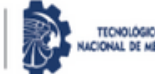

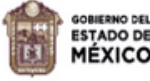

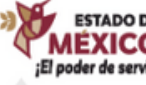

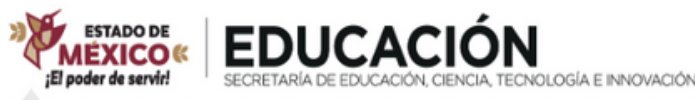

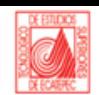

## KIT DE INDUCCIÓN **DIGITAL**

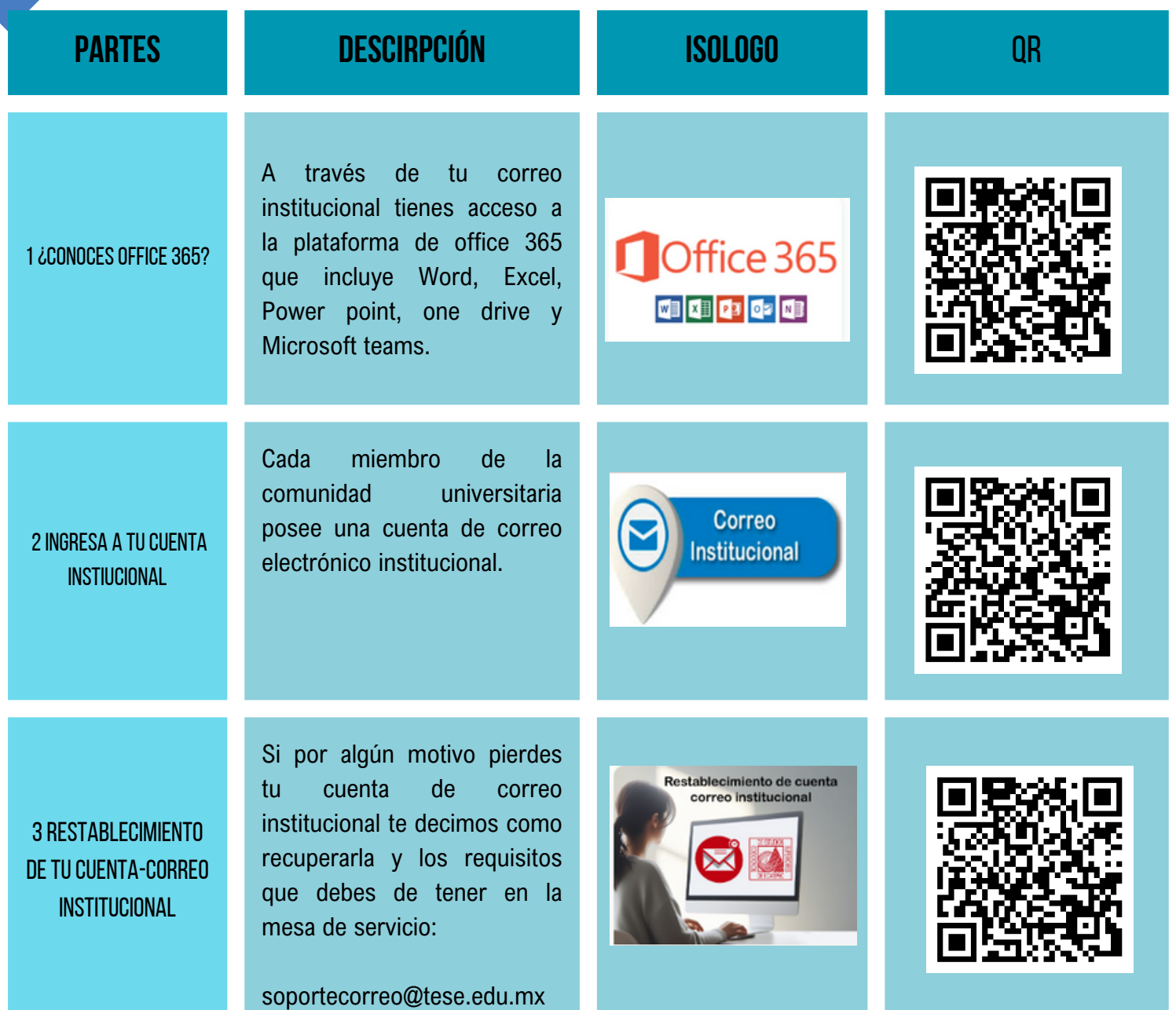

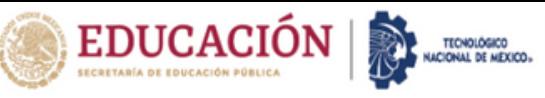

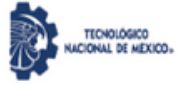

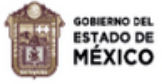

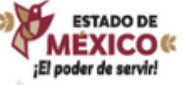

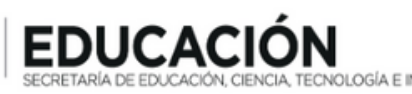

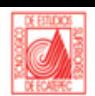

## **KIT DE INDUCCIÓN DIGITAL**

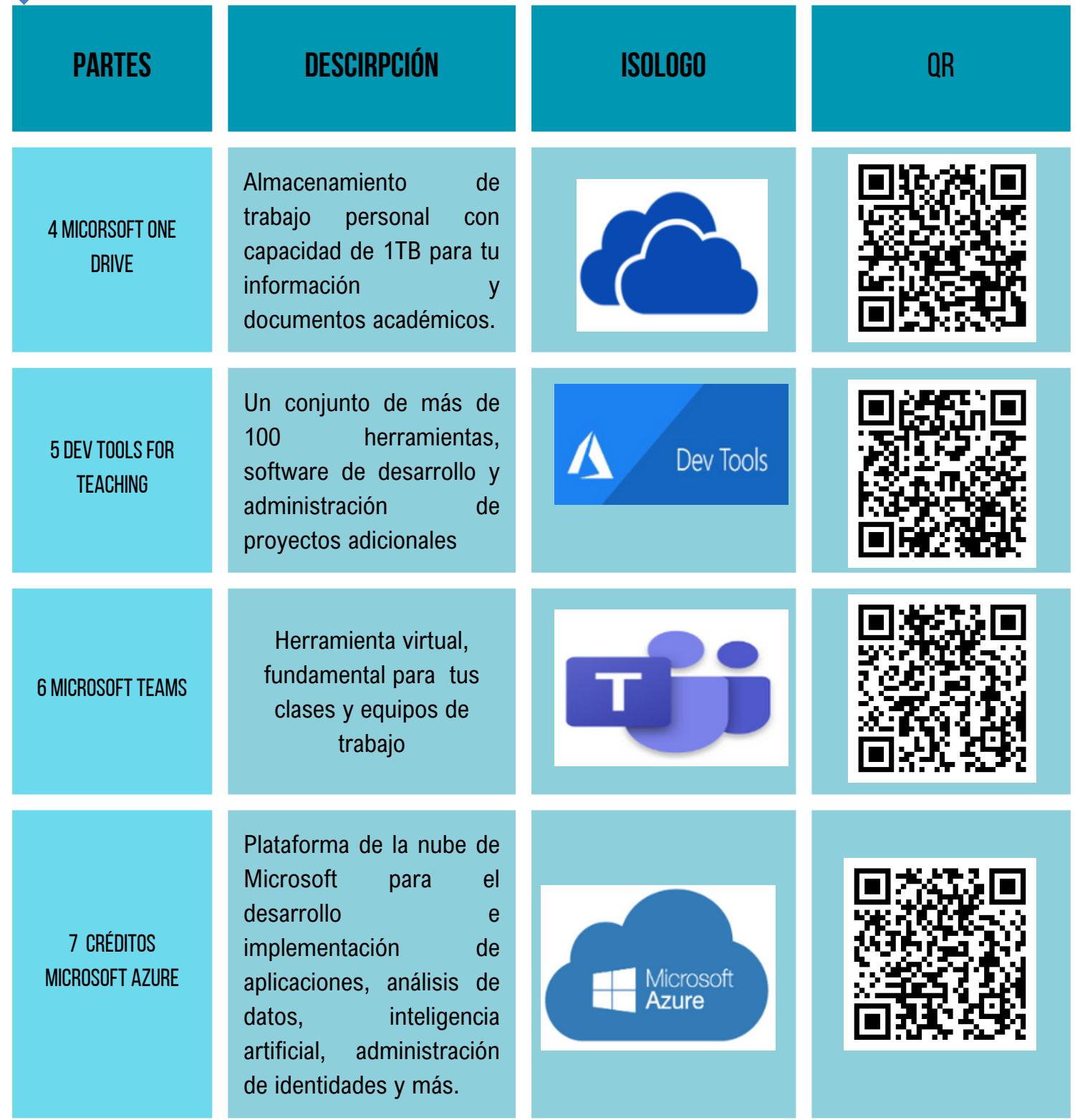

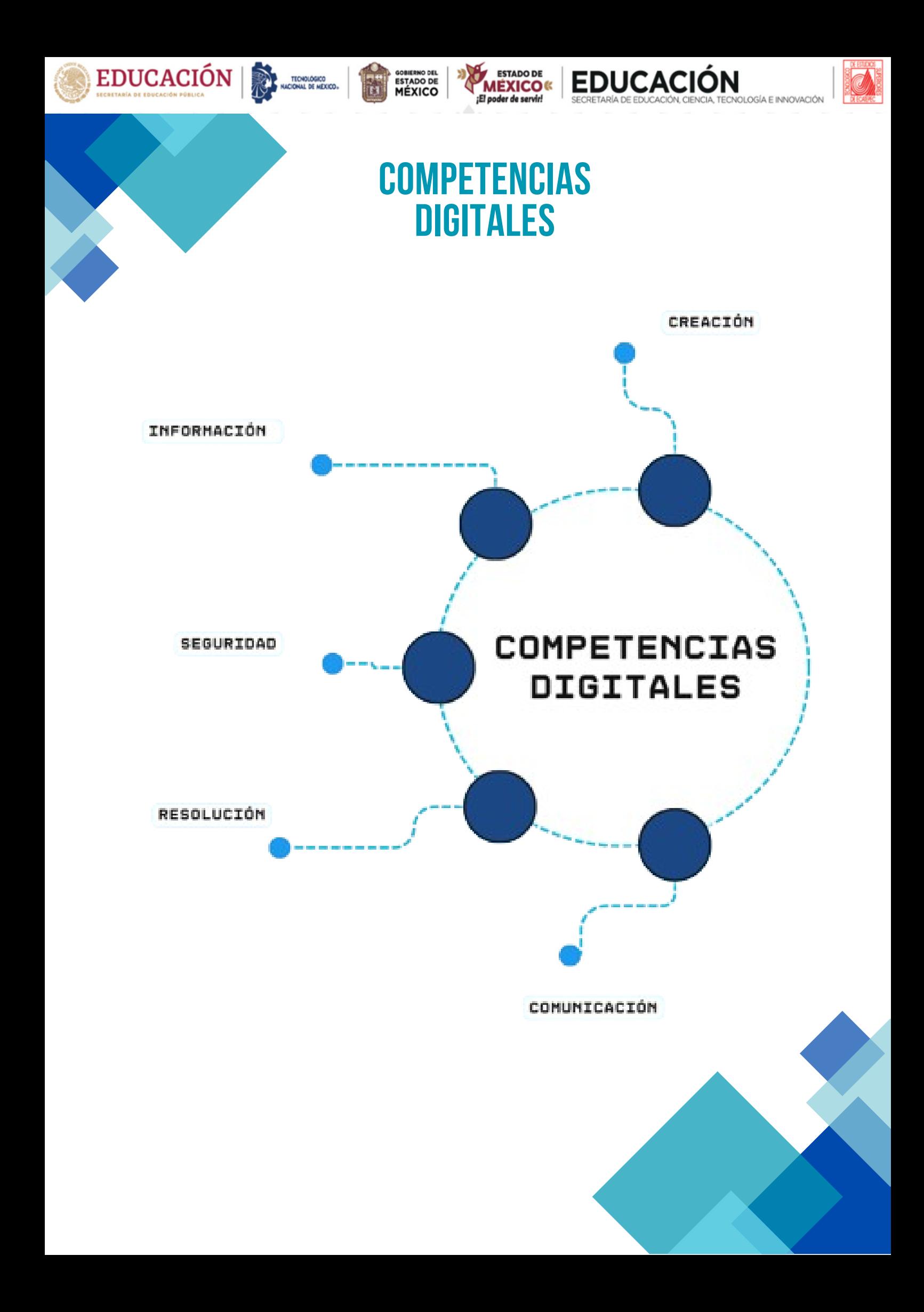

![](_page_4_Figure_0.jpeg)